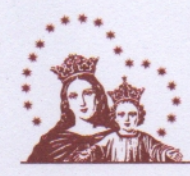

# CONVENIO MARCO DE COOPERACIÓN Y GESTIÓN ENTRE LA UNIVERSIDAD MARÍA AUXILIADORA Y COLEGIO REGIONAL DE LICENCIADOS EN ADMINISTRACION - CORLAD-CALLAO

Conste el presente documento el convenio Marco que celebran de una parte la UNIVERSIDAD MARÍA AUXILIADORA; con RUC 20550807123, y con domicilio legal en Av. Canto Bello Nº 431 distrito de San Juan de Lurigancho, departamento de Lima, representada por su GERENTE GENERAL DRA. GLADYS IVONNE MORÁN PAREDES, identificada con DNI Nº 06294409 en adelante UMA, por una parte y de otra parte; el COLEGIO REGIONAL DE LICENCIADOS EN ADMINISTRACIÓN CORLAD-CALLAO, a quien en adelante se le denominará CORLAD CALLAO, identificado con RUC N° 20196760726, con domicilio legal Av. Elmer Faucett Nº 1702 Dpto. 202 Ubr. San José Bellavista - Callao, institución creada mediante la Ley 22087, emitida el 14/02/78 registrada en la partida Electrónica Nº 11847257, del Registro de Personas Jurídicas Creadas por Ley del Ejercicio Profesional del Lic. Adm. N°31060, debidamente representado por el Decano del CORLAD CALLAO, Mg. Adm. Manuel Fritz López Pumayali, identificado con DNI 09610622, a quien en adelante se le denominará EL CORLAD CALLAO, en los términos y condiciones siguientes:

#### **CLAUSULA PRIMERA: DE LAS PARTES**

LA UMA y EL CORLAD CALLAO, declaran su voluntad conjunta de realizar actividades de cooperación, en los campos de docencia, investigación, desarrollo, difusión cultural y otros propios de sus actividades; propiciando el fortalecimiento de vínculos entre sus diferencias áreas para lo cual suscriben el presente Convenio.

a) "El CORLAD CALLAO", es un órgano directivo del Colegio de Licenciados en Administración del Perú es una Institución profesional, sin fines de lucro, cuenta con autonomía y goza de personería jurídica de derecho público interno, conforme a lo establecido en el Artículo 20 de la Constitución Política del Estado. Se rige por el Decreto Ley Nº 22087 y por el Estatuto aprobado por Decreto Supremo Nº 020-2006-ED.

 $b)$ 

"LA UMA", es una institución de Derecho Privado, Licenciada por Resolución 143-2018-SUNEDU/CD. Tiene como visión, ser líder en la formación de profesionales con valores, con cultura empresarial competitiva y alto sentido de responsabilidad ambiental, que les permita ser los gestores del desarrollo y el cambio que la sociedad necesita. La Misión primordial de la Universidad María Auxiliadora, es la formación de Profesionales altamente calificados, competitivos, líderes, emprendedores, con visión empresarial, a través de programas académicos multidisciplinarios. Estos propósitos se manifiestan en la voluntad por dar respuesta a las necesidades y demandas sociales promoviendo el sentido emprendedor de las unidades académicas formulando un alto nivel en la formación humanística y profesional de las personas y en el desarrollo integrador de la investigación científica y tecnológica.

> Av. Canto Bello 431, San Juan de Lurigancho Telf: 389 1212 www.uma.edu.pe

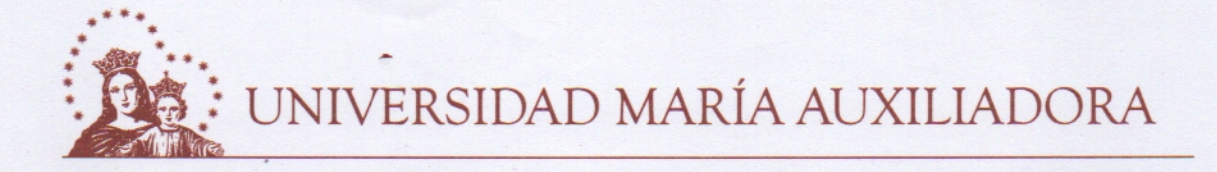

#### **CLAUSULA SEGUNDA: OBJETO**

El objetivo del presente Convenio Marco es establecer un marco general de colaboración entre ambas Instituciones para el desarrollo conjunto de proyectos, programas y actividades relacionados a docencia, investigación, desarrollo, difusión cultural y otros propios de sus actividades, el mismos que es de interés común para las partes y no genera exclusividad entre las mismas.

#### **CLAUSULA TERCERA: ALCANCES**

En implementación del presente Convenio Marco las partes acuerdan desarrollar las actividades que a continuación se mencionan:

- LA UMA conviene en facilitar auspicio en las actividades académicas programadas por EL  $3.1$ CORLAD CALLAO, previa revisión del director de la carrera de Administración y Negocios Internacionales de la UMA.
- $3.2$ LA UMA facilitará ambientes físicos como auditorio, salón de clases, para la realización de alguna actividad a favor de la educación y actos que beneficien a los estudiantes de LA UMA y colegiados que pertenezcan a la región, previa coordinación entre las partes con una antelación de 15 días, para ver la disponibilidad de los mismos.
- $3.4$ Solicitar el apoyo con internos y/o estudiantes para actividades preventivas bajo supervisión por un Licenciado del Colegio de Administración, en aras de promocionar hábitos saludables y actividades que fomenten la importancia de la carrera.
- $3.3$ EL CORLAD CALLAO, conviene en apoyar los aspectos promocionales y de divulgación de la carrera de Administración y Negocios Internacionales a través de todos sus medios de difusión virtual. Así como facilitar auspicio en las actividades académicas de la carrera de Administración y Negocios Internacionales de la UMA, siempre y cuando se encuentren los ponentes correctamente habilitados y colegiados según el estatuto del Colegio de Licenciados en Administración del Perú.
- $3.4$ El CORLAD CALLAO, conviene en apoyar mediante refrigerios y brindar constancias en cada participación a los alumnos, internos de la UMA, en actividades de prevención y promoción para fomentar la carrera de Administración y Negocios Internacionales en la población.

#### **CLAUSULA CUARTA: CONVENIOS ESPECIFICOS**

Las actividades que se deriven de este Convenio Marco formarán parte de los convenios específicos que den origen y contendrán la siguiente información como mínimo:

Naturaleza y descripción del programa y/o proyecto a desarrollar.

Jef.

Av. Canto Bello 431, San Juan de Lurigancho Telf: 389 1212 www.uma.edu.pe

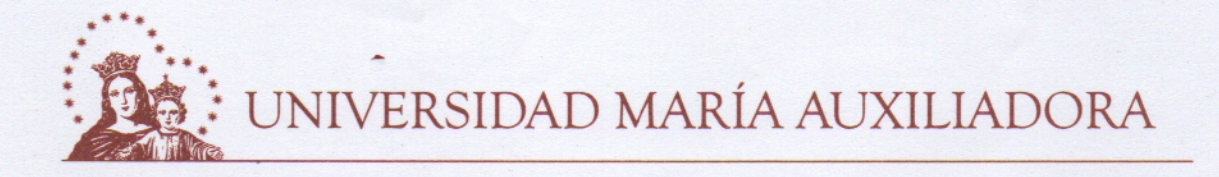

### CLAUSULA QUINTA: TEMA ECONÓMICO

- $5.1$ Las partes no asumen con la firma del presente Convenio Marco ni Convenio específico alguno, derivado de dicho Convenio Marco, ningún compromiso económico y/o financiero.
- $5.2$ En cada Convenio específico las partes realizaran sus mejores esfuerzos para la obtención de los recursos que se requieran.

### **CLAUSULA SEXTA: DE LOS COORDINADORES**

Para el logro de los objetivos del presente convenio y las coordinaciones que fueran necesarias para su seguimiento monitoreo, supervisión y evaluación, las partes designan a los siguientes funcionarios:

### POR CORLAD CALLAO:

- MG. ADM. MANUEL FRITZ LOPEZ PUMAYALI Decano Regional

POR UMA:

Dra. Gladys Ivonne Morán Paredes

Rectora de la UMA.

# CLAUSULA SEPTIMA: CONFIDENCIALIDAD

Cualquier tipo de información de naturaleza confidencial resultante del presente Convenio Marco o aquella proporcionada para su operación y/o desarrollo, debe ser protegida por ambas partes, quienes asumen la responsabilidad que a cada una de ellas corresponda por la divulgación que pudieran efectuar sus representantes, sin eximir a estos en ningún caso o circunstancia, de su propia responsabilidad directa o indirecta frente a la parte y/o partes afectadas, así como frente a terceros.

# **CLAUSULA OCTAVA: DURACIÓN**

El convenio tendrá una duración de 2 años, el cual se prorrogará anualmente de acuerdo a evaluación de ambas partes, a través de una comunicación simple, a menos que medie una comunicación en contrario por alguna de las partes, con 30 días de anticipación.

# CLAUSULA NOVENA: PROPIEDAD INTELECTUAL

La propiedad intelectual que se derive de los trabajos realizados con motivo de este Convenio Marco, corresponde a quienes hayan intervenido en su ejecución estando obligados los autores a otorgar el reconocimiento correspondiente de la UMA y EL CORLAD CALLAO.

# CLAUSULA DECIMA: SUSPENCIÓN DEL CONVENIO, CAUSALES DE RESOLUCION Y VIGENCIA

El presente Convenio Marco podrá suspenderse cuando, por caso fortuito o de fuerza mayor,  $10.1$ debidamente justificada, cualquiera de las partes quede imposibilitada temporalmente de continuar con las obligaciones convenidas. El tal caso, quedarán estas suspendidas solo por el

Av. Canto Bello 431, San Juan de Lurigancho Telf: 389 1212 www.uma.edu.pe

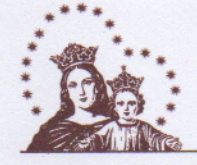

UNIVERSIDAD MARÍA AUXILIADORA

tiempo que dure la razón determinante. Debiendo comunicarse por escrito las suspensiones, justificándolas debidamente.

- $10.2$ Son causales de Resolución las siguientes: a) El incumpliendo injustificado de cualquiera de las obligaciones estipuladas en el presente Convenio Marco, debiendo ser notificado dentro de los 15 días siguientes de producido los hechos que lo originen y b) Por acuerdo de partes.
- $10.3$ El Convenio Marco rige a partir del día siguiente a su suscripción y tiene una vigencia de 2 años pudiendo cualesquiera de las partes notificar a la otra su resolución, vía notarial con una anticipación de treinta días sin expresión de causa.

## **CLAUSULA UNDECIMA: SOLUCION DE CONFLICTOS**

Lo que no estuviera expresamente previsto, así como las modificaciones o ampliaciones del presente Convenio Marco y cualquier diferencia que surja, se resolverá de mutuo acuerdo, de no alcanzarse éste, se someterán todas las desavenencias o controversias que pudieran derivarse de él, incluidas las que se refieran a su nulidad o invalidez, a la resolución mediante Laudo definitivo e inapelable de un Tribunal Arbitral establecido de conformidad con los Reglamentos del Centro de Conciliación y Arbitraje Nacional e Internacional de la Cámara de Comercio de Lima, a cuyas normas las partes se someten en forma incondicional, declarando conocerlas y aceptarlas íntegramente.

En señal de conformidad las partes suscriben el presente documento en dos ejemplares, en Lima, el día 09 de enero del dos mil veintitrés.

Dr. Manuel Fritz López Pumayali DNI N° 06610622 Decano Corlad-Callao Colegio de Administradores del Callao

Dra. Gladys Kvonne Morán Paredes DNI N° 06294409 **Gerente General** Universidad María Auxiliadora